GE Fanuc Automation Inc.

# Series 90 Ethernet

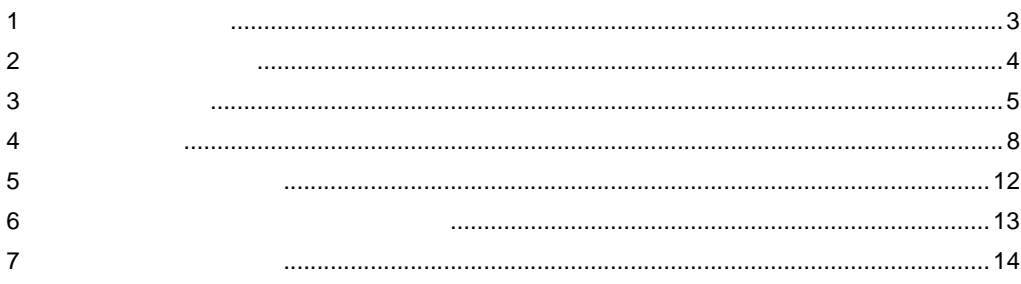

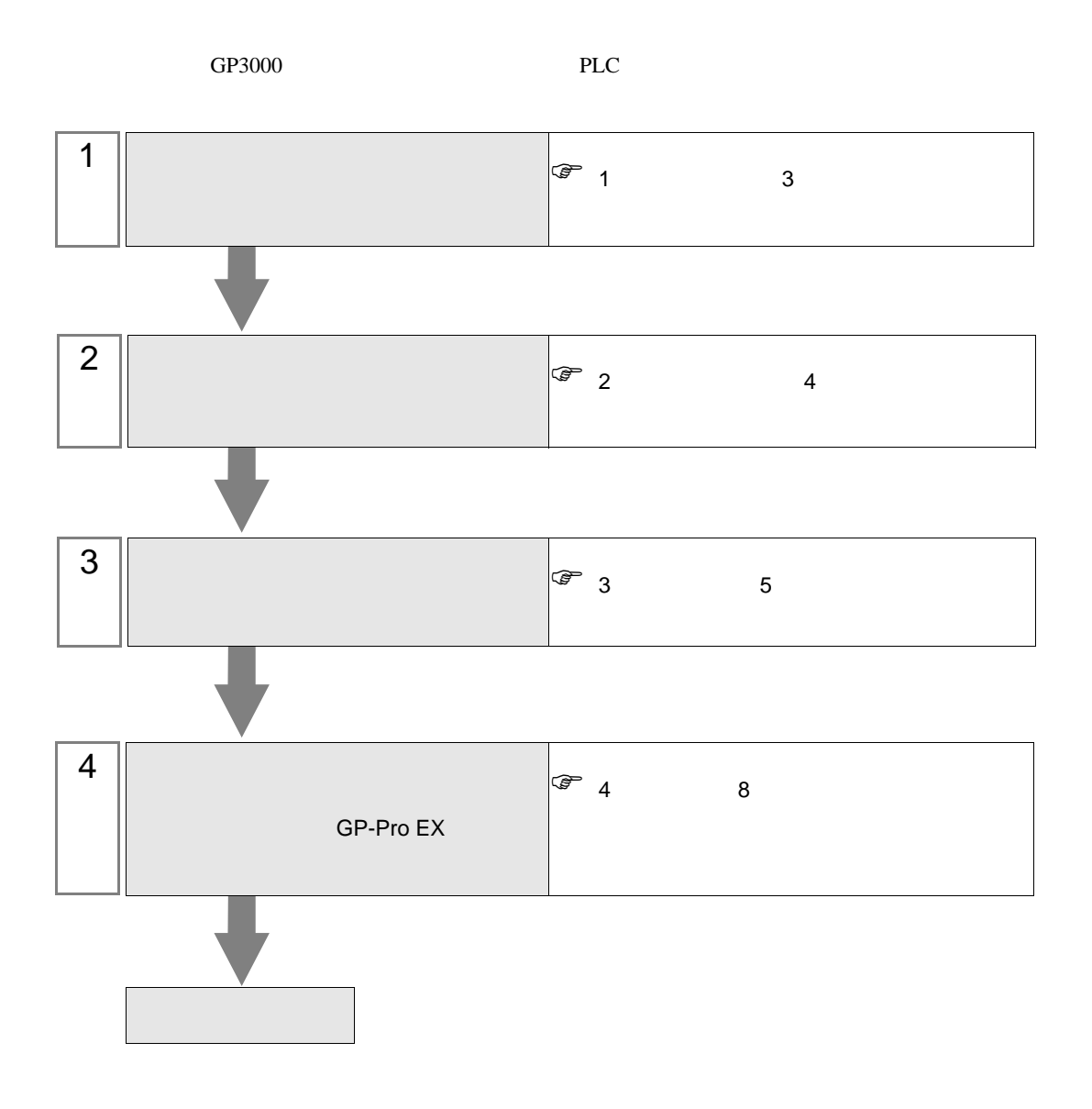

#### <span id="page-2-0"></span> $1$

#### **GE Fanuc**

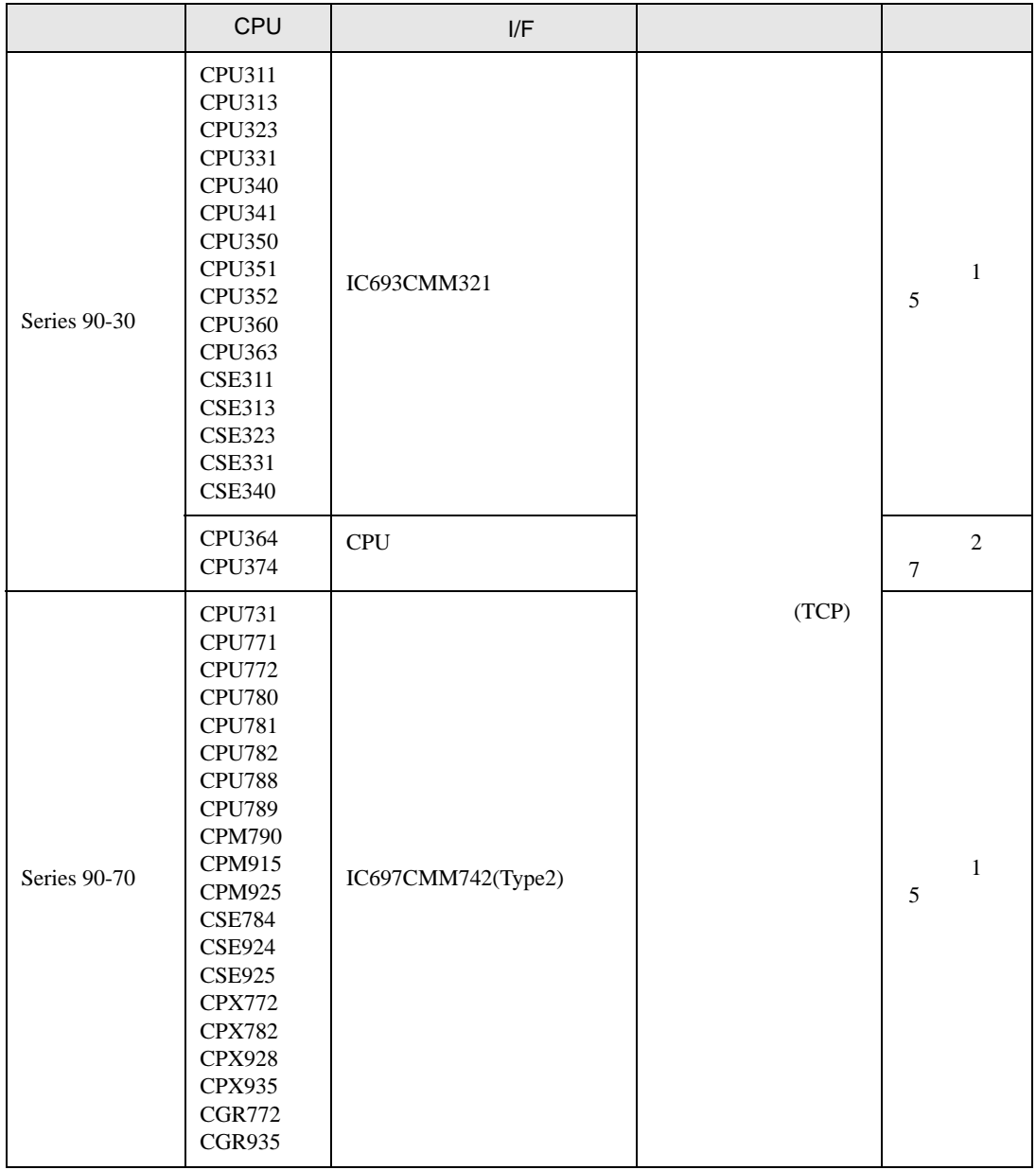

<span id="page-3-0"></span>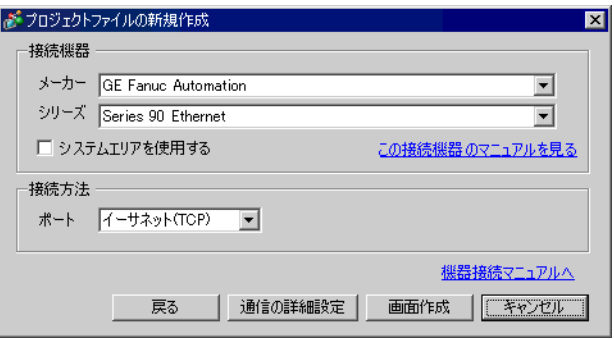

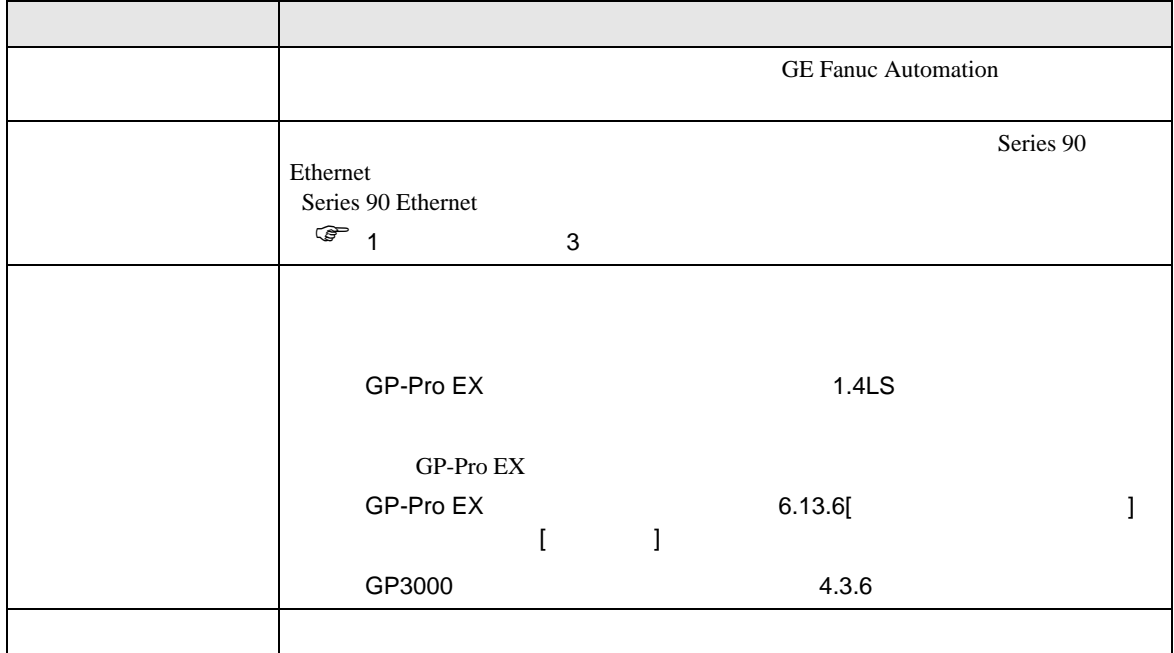

<span id="page-4-0"></span> $3 \sim$ 

## <span id="page-4-1"></span>3.1 設定例 1

GP-Pro EX

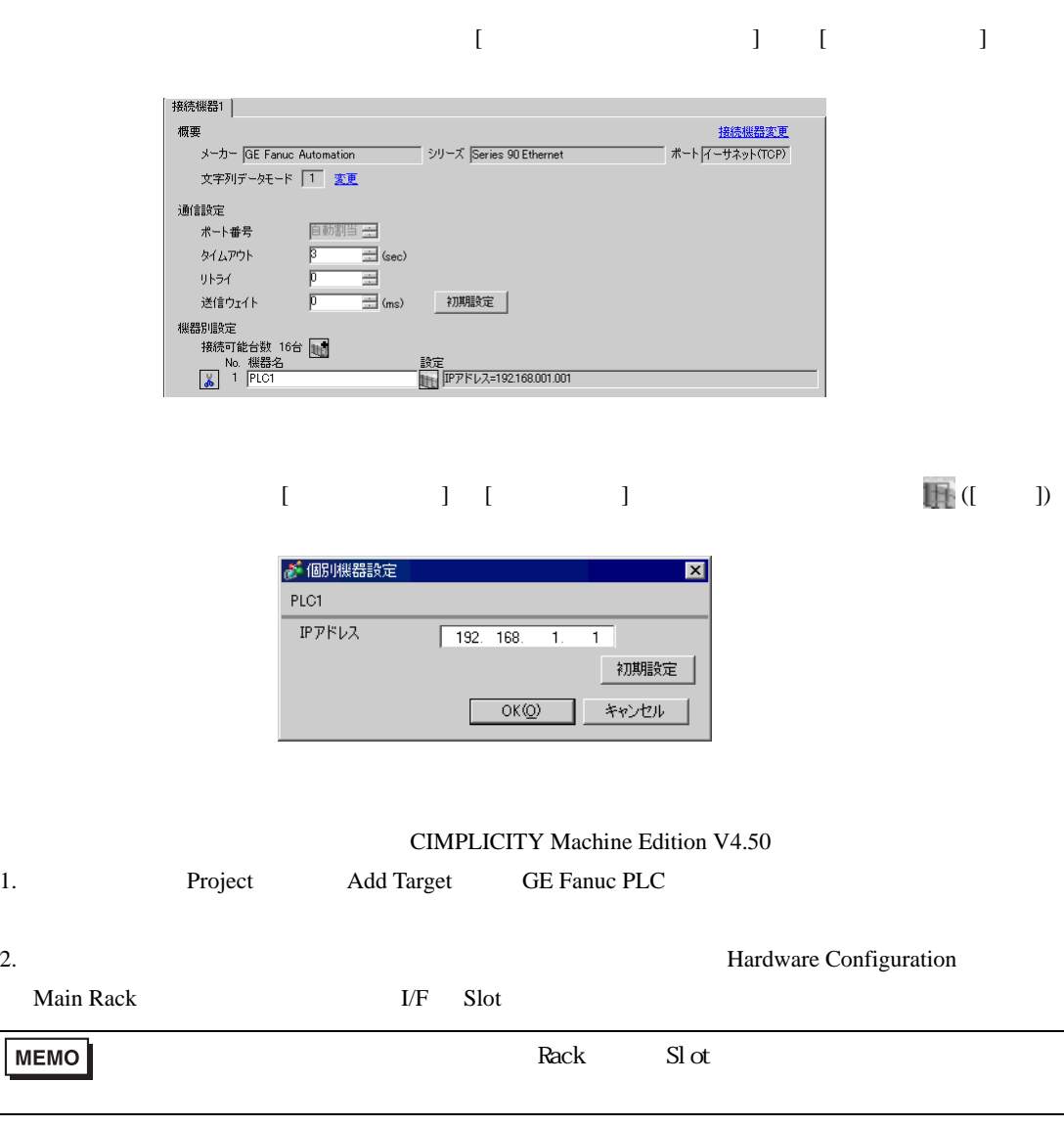

4. IP

Ξ

 $5.$ 

 $3.$   $1/F$ 

- 
- IP  $IP$
- $IP$  IP  $IP$
- $IP$
- その他についてはラダーソフトのポイントのポイントのマニュアルを参照してください。

### <span id="page-6-0"></span>3.2 設定例 2 GP-Pro EX

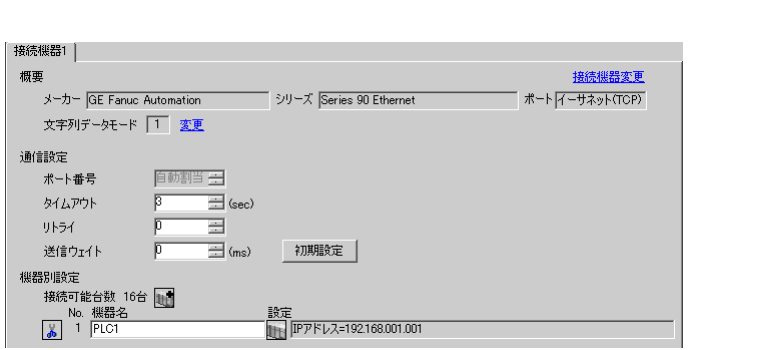

#### 設定画面を表示するには、[ 接続機器設定 ] [ 機器別設定 ] から設定したい接続機器の ([ 設定 ])

 $\begin{bmatrix} \bullet & \bullet & \bullet \\ \bullet & \bullet & \bullet \end{bmatrix} \quad \begin{bmatrix} \bullet & \bullet & \bullet \\ \bullet & \bullet & \bullet \end{bmatrix}$ 

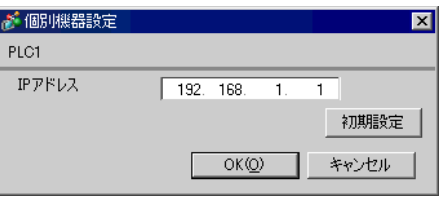

#### CIMPLICITY Machine Edition V4.50

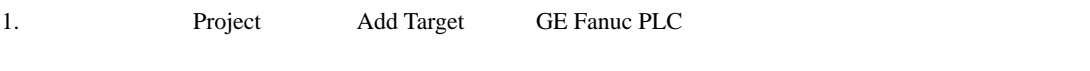

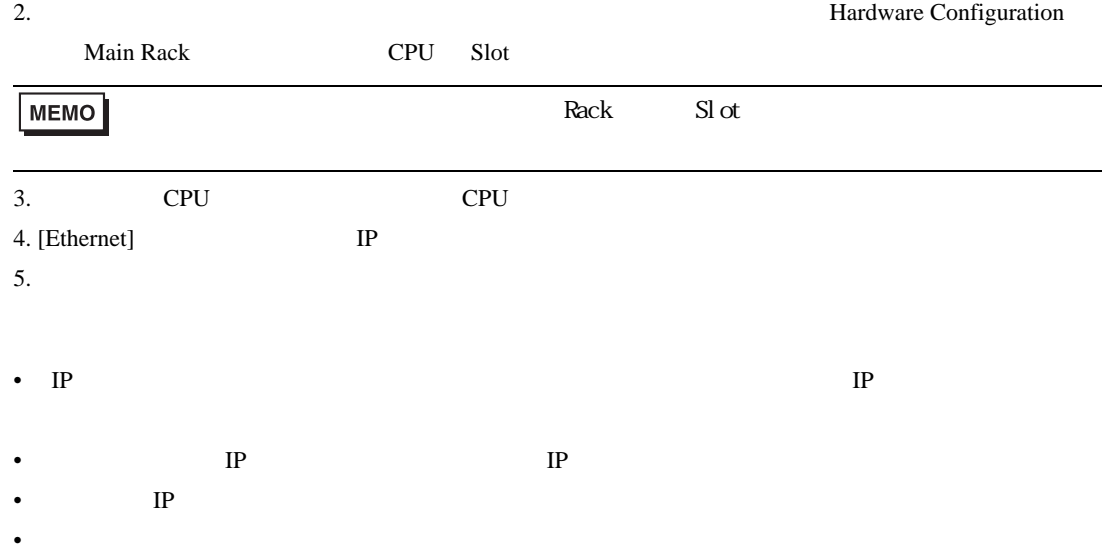

<span id="page-7-0"></span>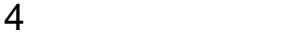

 $GP-Pro EX$ 

 $\circled{f}$  3 5

4.1 GP-Pro EX

 $\begin{bmatrix} \cdot & \cdot & \cdot & \cdot \\ \cdot & \cdot & \cdot & \cdot \\ \cdot & \cdot & \cdot & \cdot \end{bmatrix} \quad \begin{bmatrix} \cdot & \cdot & \cdot \\ \cdot & \cdot & \cdot \\ \cdot & \cdot & \cdot \end{bmatrix}$ 

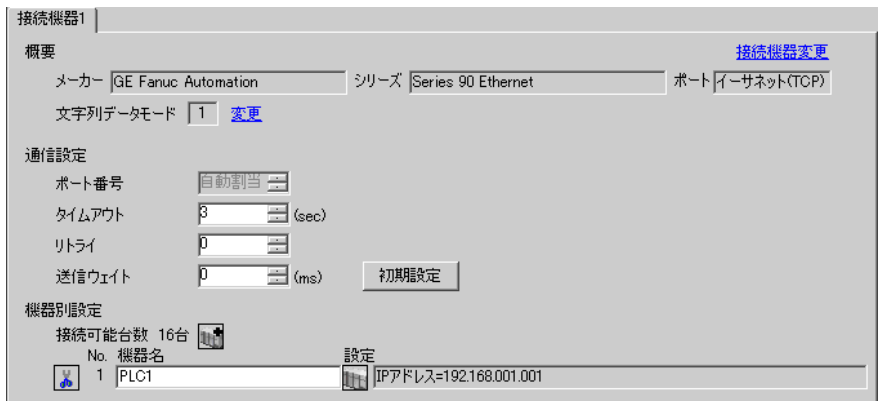

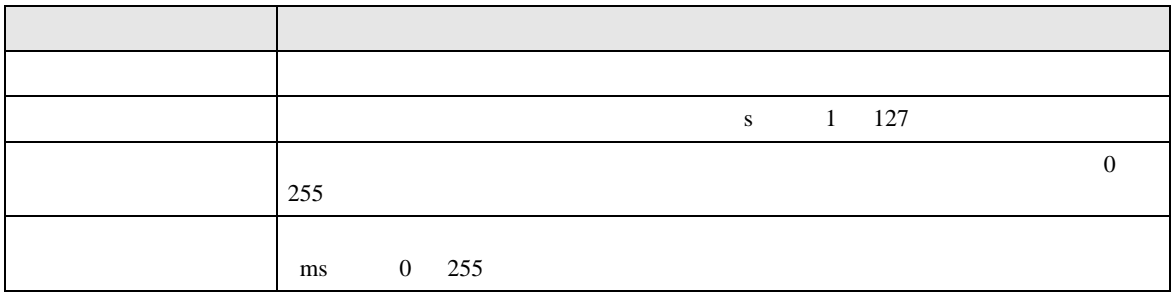

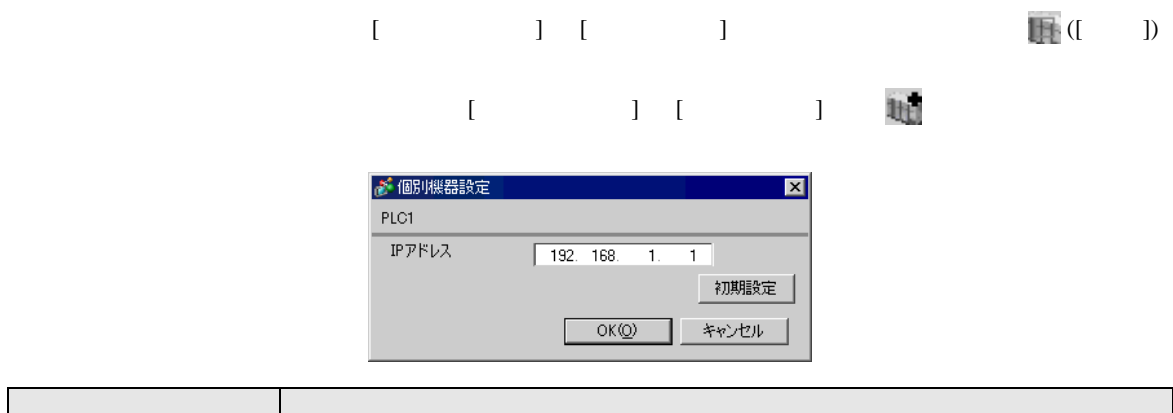

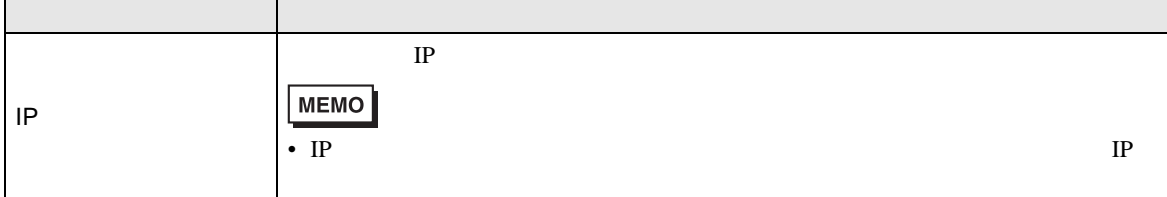

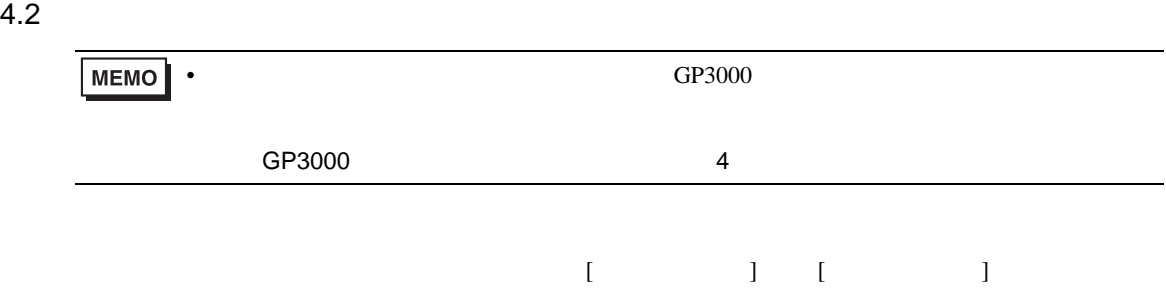

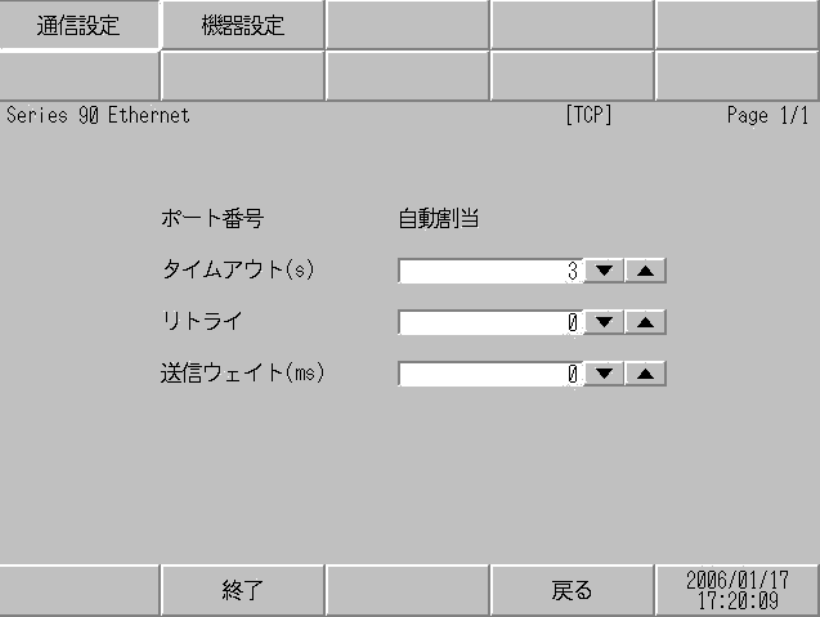

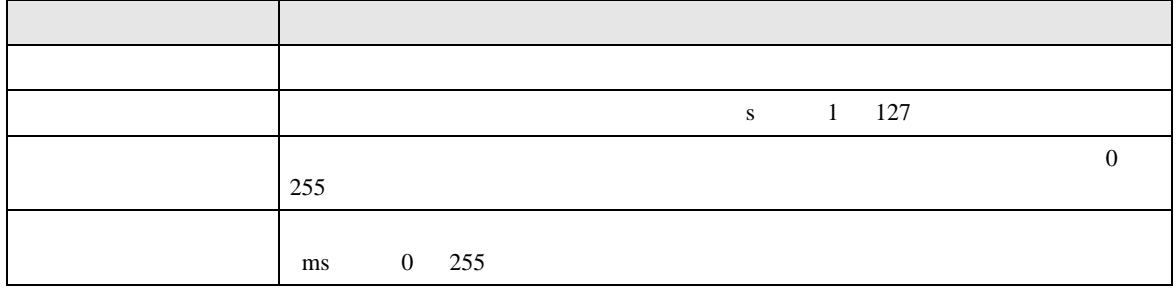

 $[$  and  $[$   $]$   $[$   $]$   $[$   $]$   $[$   $]$   $[$   $]$   $[$   $]$   $[$   $]$   $[$   $]$   $[$   $]$   $[$   $]$   $[$   $]$   $[$   $]$   $[$   $]$   $[$   $]$   $[$   $]$   $[$   $]$   $[$   $]$   $[$   $]$   $[$   $]$   $[$   $]$   $[$   $]$   $[$   $]$   $[$   $]$   $[$   $]$   $[$   $]$   $[$   $]$   $[$   $[$  and  $]$   $[$   $]$   $]$   $[$   $]$   $[$   $]$   $[$   $]$   $[$   $]$   $[$   $]$   $[$   $]$   $[$   $]$   $[$   $]$   $[$   $]$   $[$   $]$   $[$   $]$   $[$   $]$   $[$   $]$   $[$   $]$   $[$   $]$   $[$   $]$   $[$   $]$   $[$   $]$   $[$   $]$   $[$   $]$   $[$   $]$   $[$   $]$   $[$   $]$   $[$   $]$   $[$ 

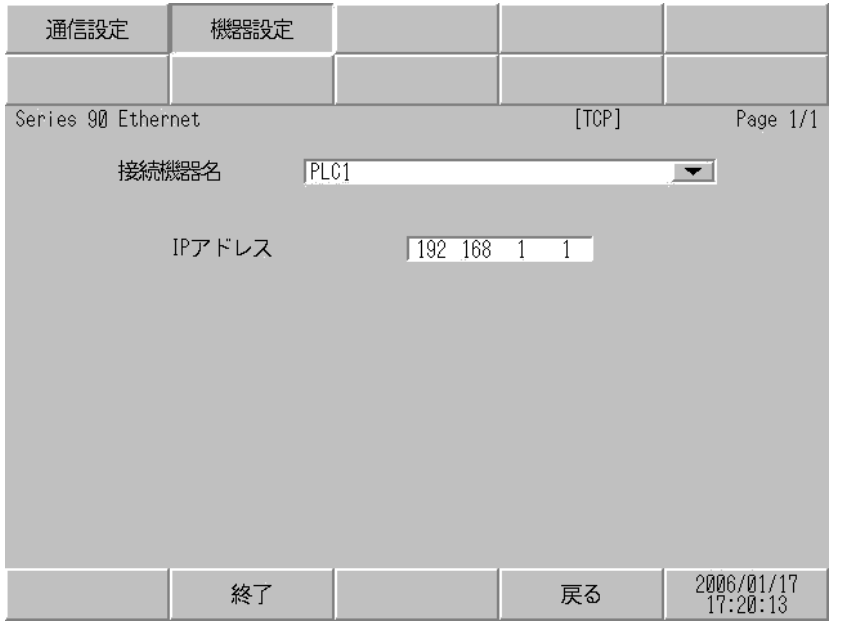

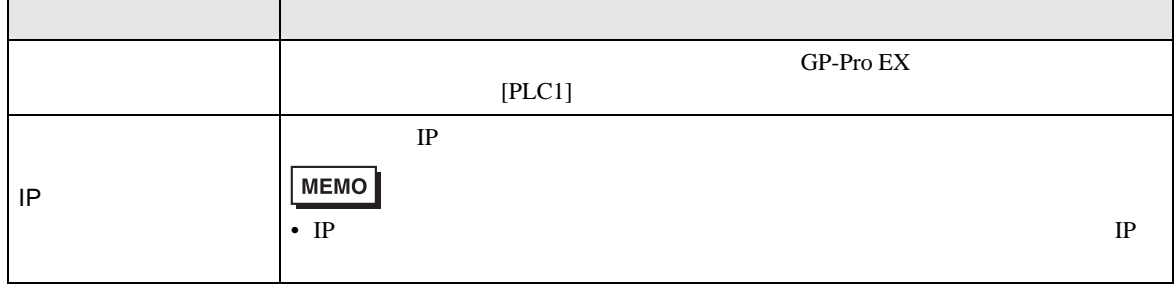

<span id="page-11-0"></span> $5<sub>2</sub>$ 

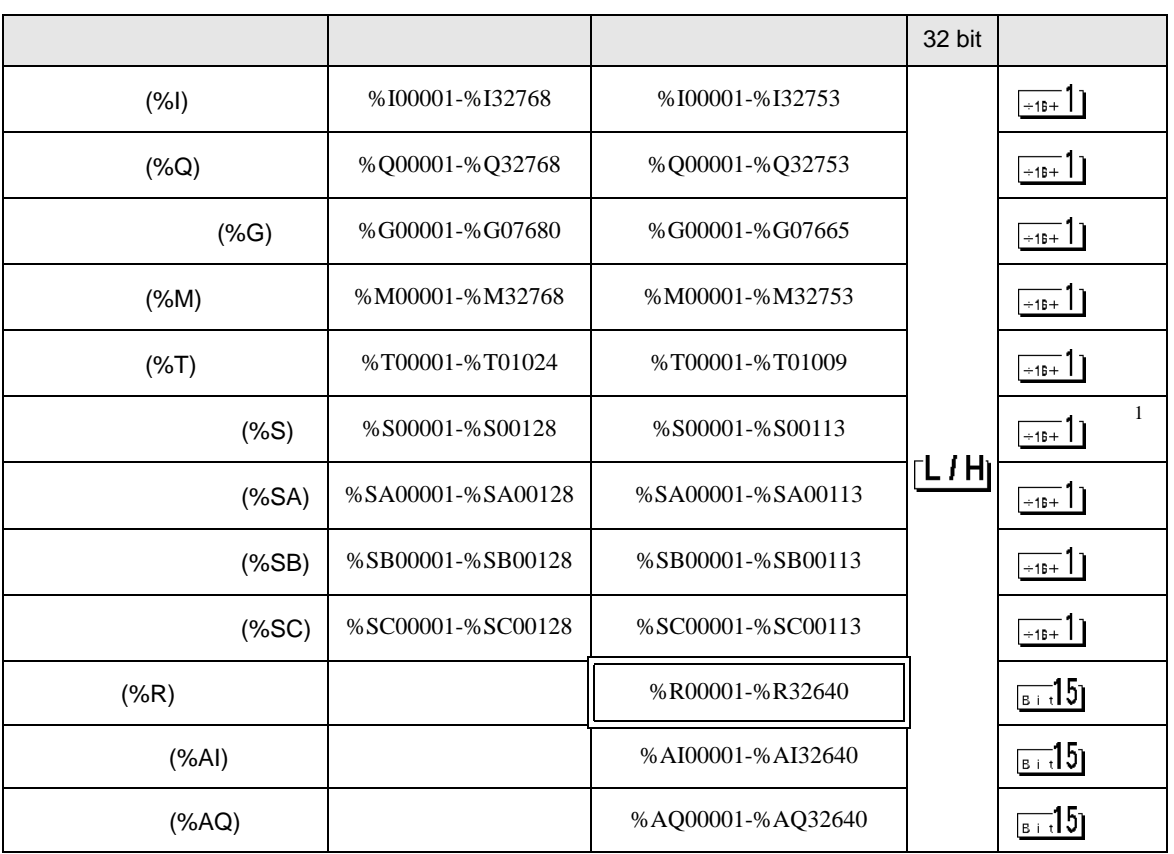

 $\Box$ 

 $1$ 

**MEMO** 

• GP-Pro EX

 $\bullet$ 

SP-Pro EX 1.4LS

 $\mathbb{Q}$ 

<span id="page-12-0"></span> $6$ 

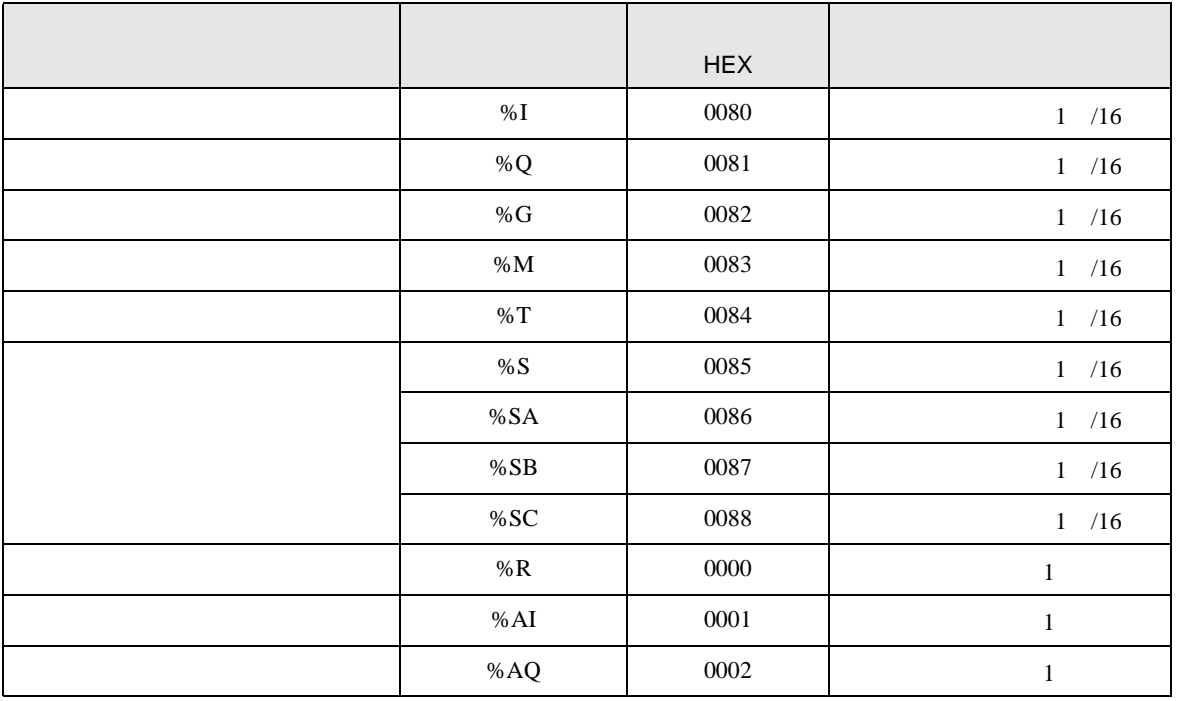

<span id="page-13-0"></span>7 エラーメッセージ

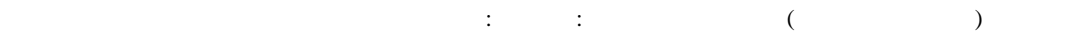

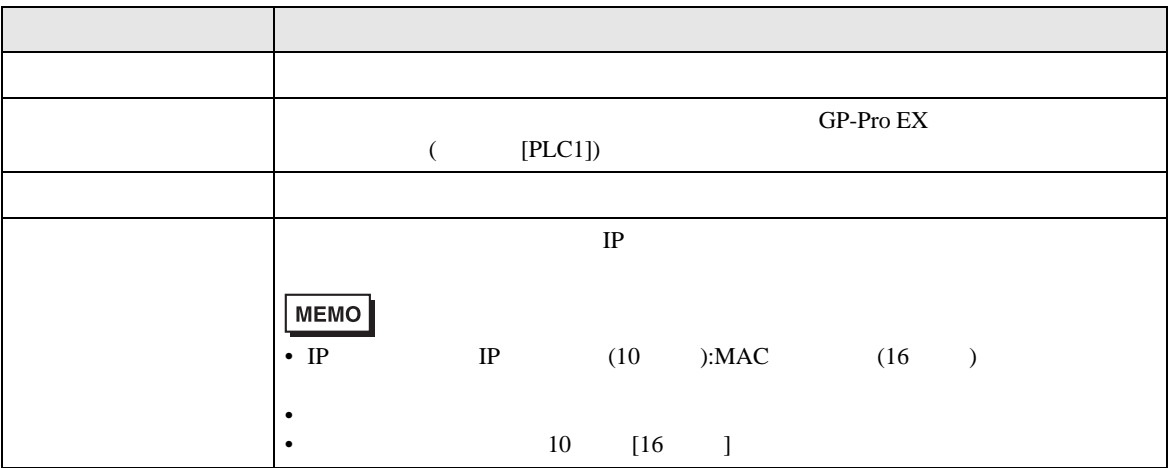

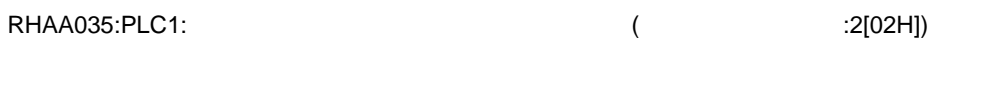

**MEMO** • 受信したエラーコードの詳細は、接続機器のマニュアルを参照してください。

\* Major Error Status Code(1 Byte)" \* Minor Error Status Code(1 Byte)"

2 Byte  $\sim$ 

" Major Error Status Code" " Major" " Minor Error Status Code" " Minor"

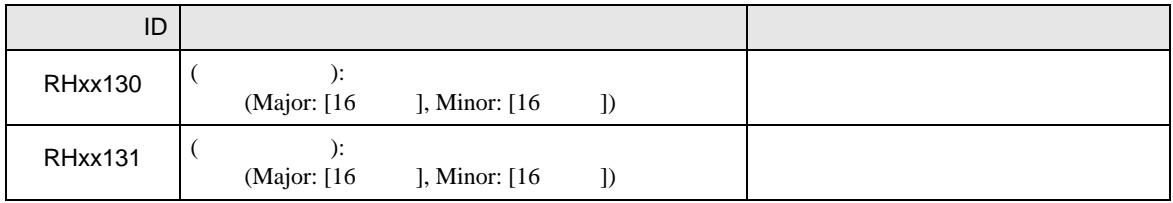